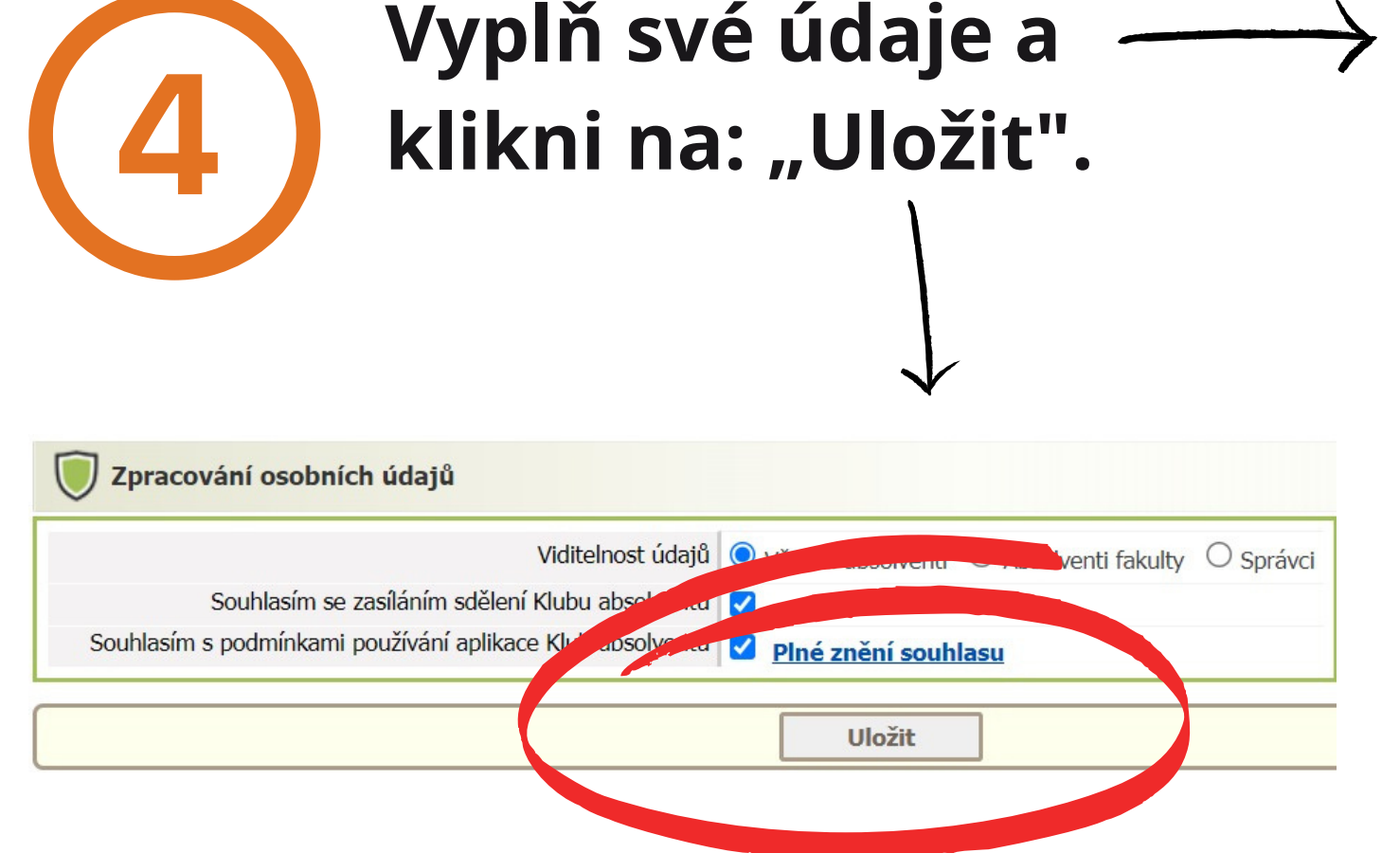

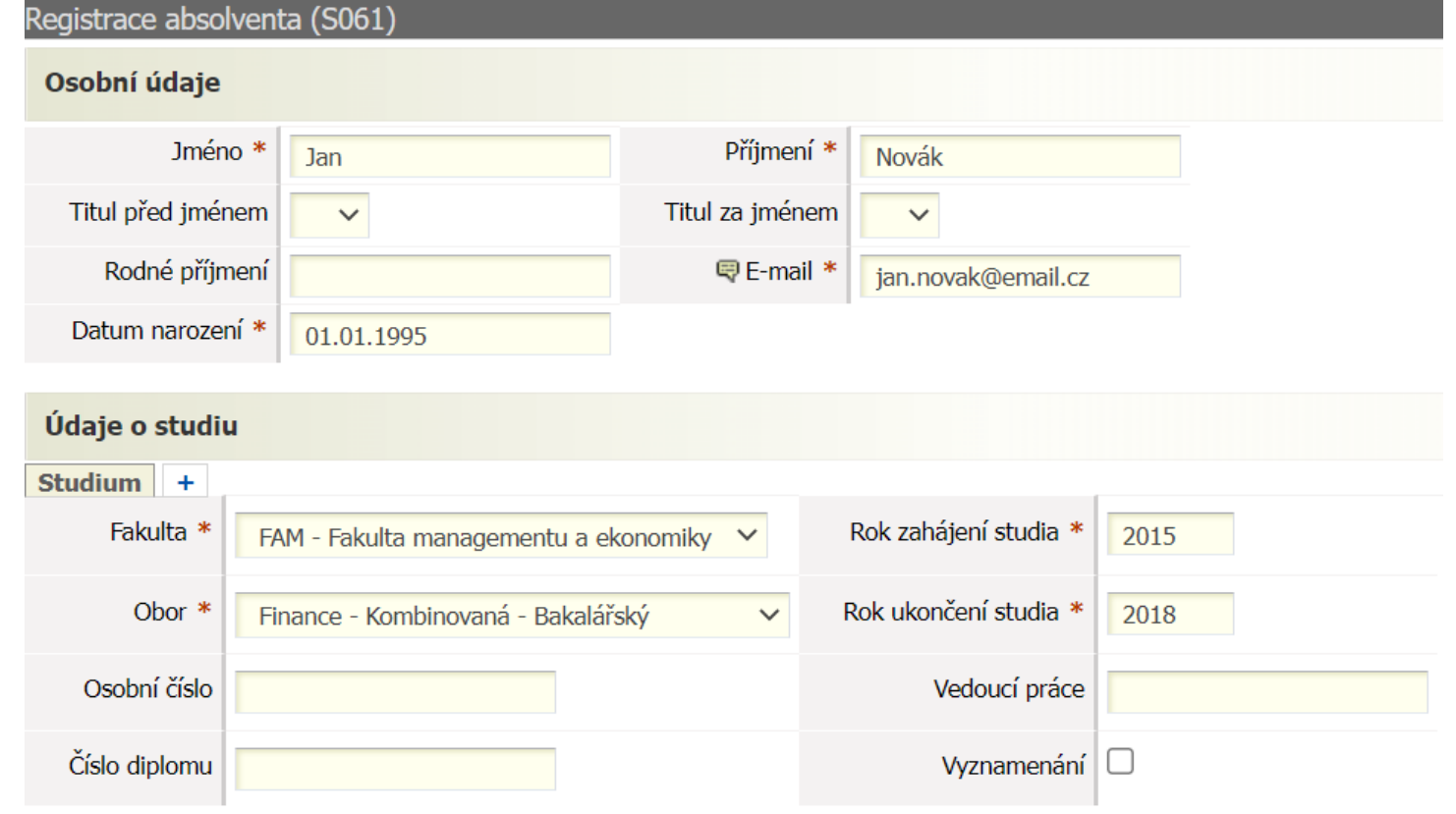

**Naskenuj si QR kód nebo**

**stag.utb.cz** <sup>→</sup> **Absolvent** <sup>→</sup> **Registrace.**

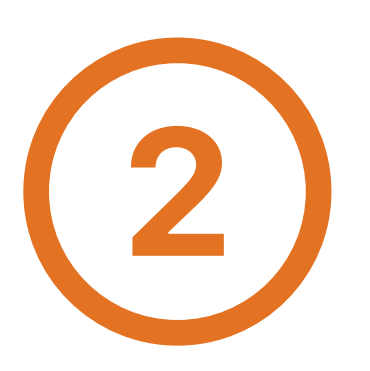

**Klikni na: "Zaregistrovat se bez čísla diplomu" .**

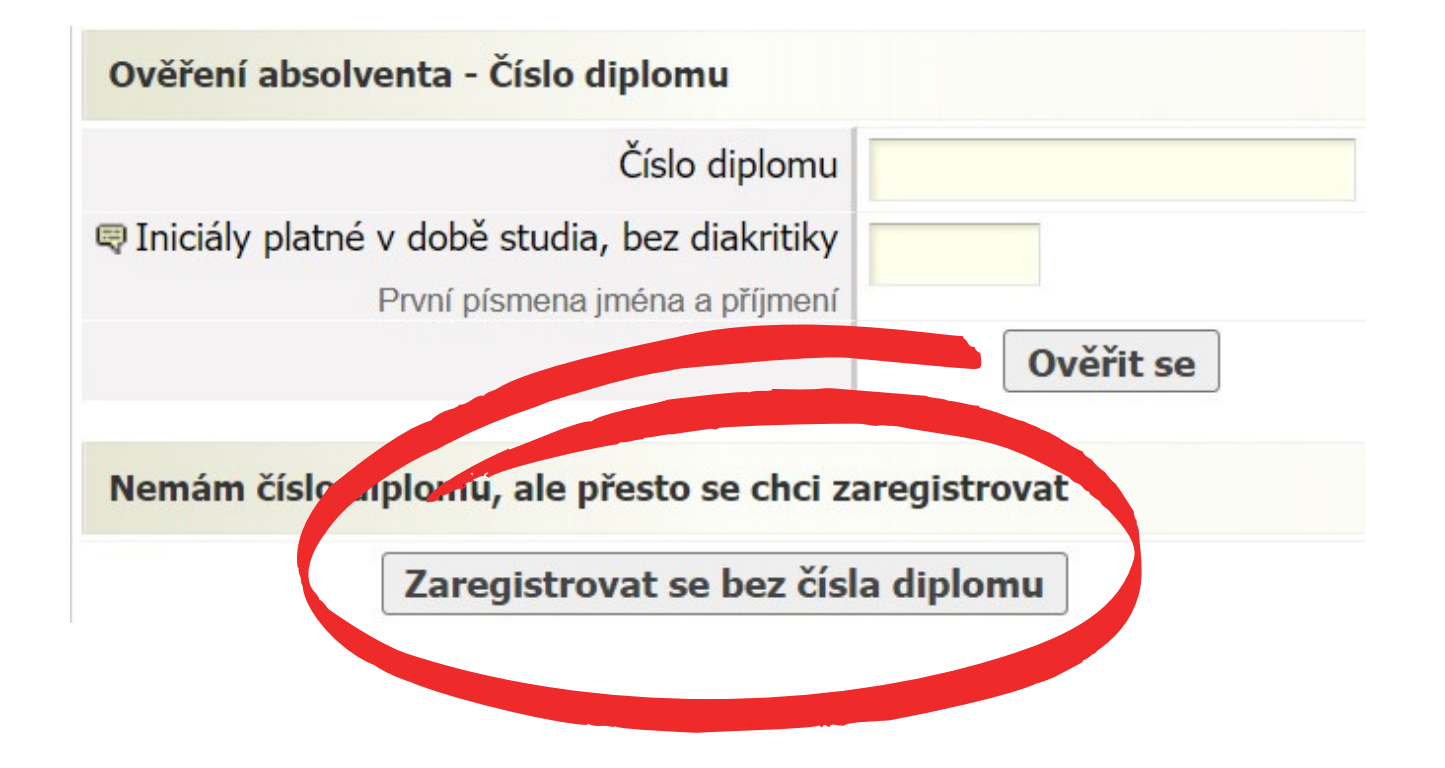

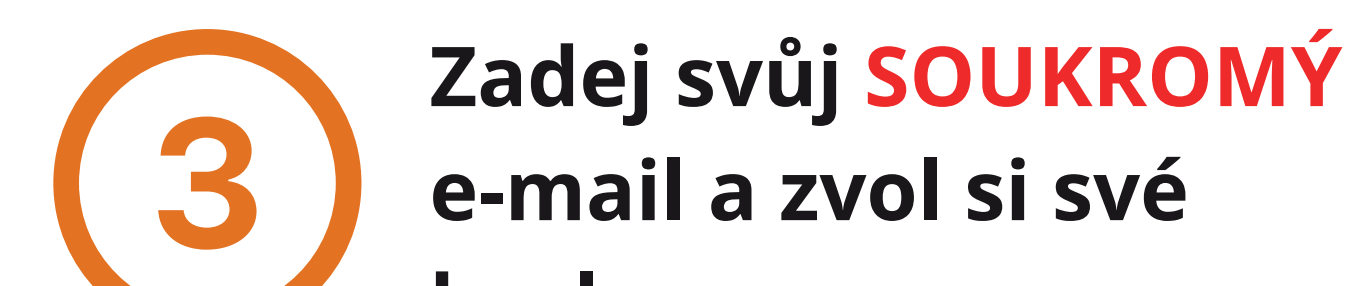

Vytvoření nového účtu pro Klub absolventů

 $E$ -mail ian novak@email cz

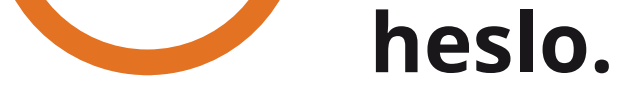

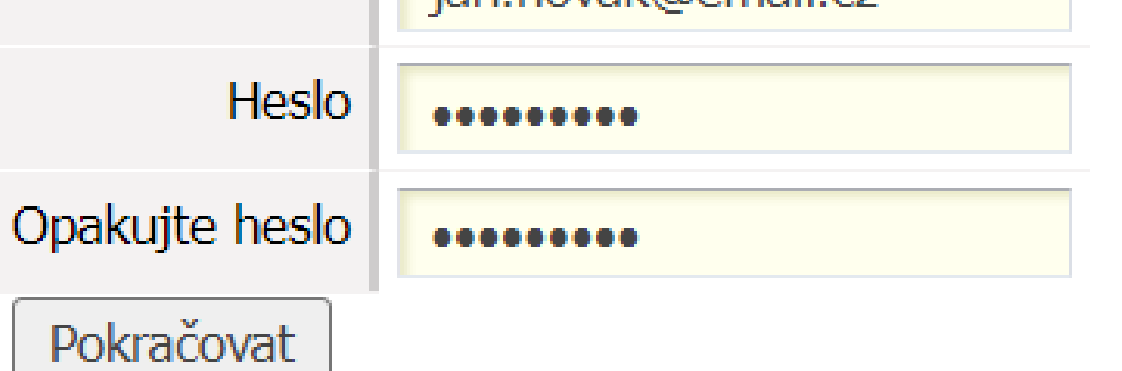

## **NÁVOD K PŘIHLÁŠENÍ DO KLUBU ABSOLVENTŮ UTB**

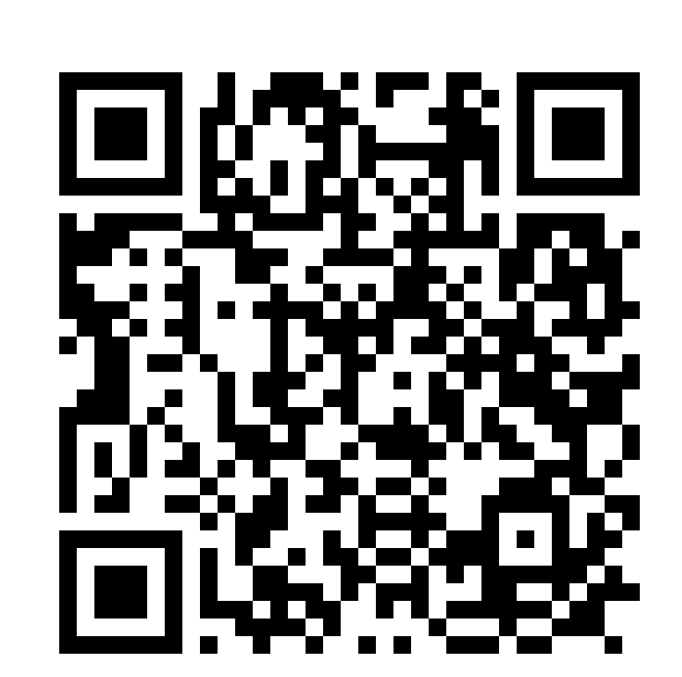

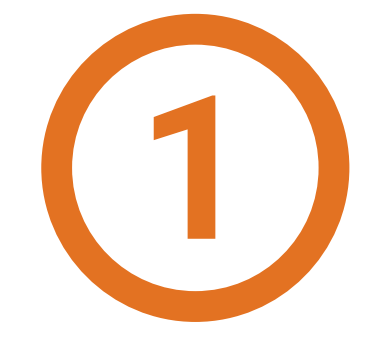

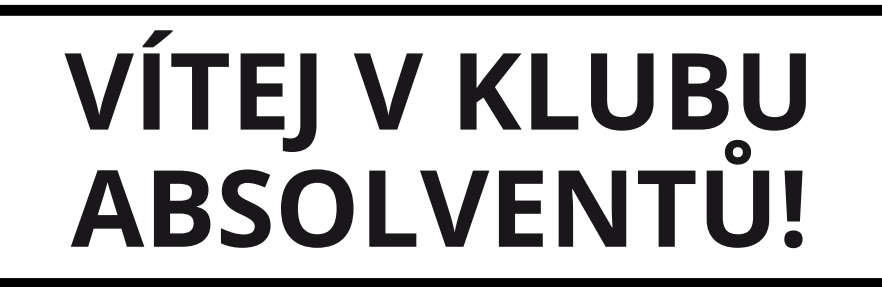

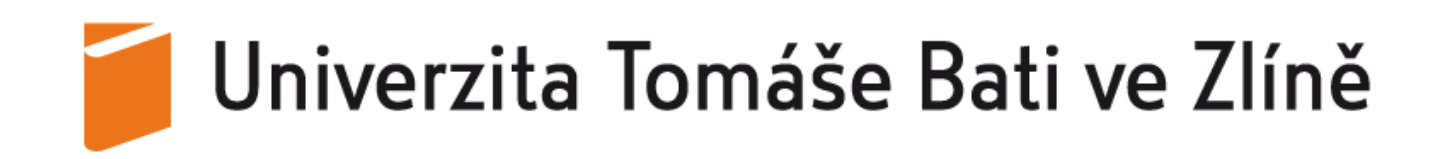